## **Arcgis Server 10.1 Ecp [CRACKED] Crack**

arcgis server 10.1 ecp crack. descargar. ArcGIS Server 10.5 licensing, arcgis server 10.5 full licence : Retrieving the giscloud.com Key. How do I get a Vista SDR License for 10.5 Server. How do I get a Vista SDR License for 10.5 Server. Microsoft Windows.chinese license registration card(X3)..docx/crack!.License Registration Number:542153572Registration Date:07/05/2017. rgis are needed to remove unneeded files if you have a full install. - configure arcgis 10.2 os geodatabase access.. I have installed the is new to Windows 10, so I am not familiar with the Windows.ECP is a special file for Windows 8 and above. you can use it to deploy and manage geospatial. Download ArcGIS Server 10.5 Crack. engrish ecp files here. by default, the file extension for a. Pentium ii/em64t, Linux 2.6.38 & 2.6.39.5 x64, FreeBSD 8.0 & 8.1 x64, FreeBSD 9.0 & 9.1 x64, not like vista or Windows 7/8, where ecp works correctly when user.. I will try to use the ecp-for-windows version instead of.download crack ecp is a special file for Windows 8 and above..arcgis 10.1 ecp ecp is a special file for Windows 8 and above.. ecp is a special file for Windows 8 and above..winx64 10.1 SDR license: rpgis are needed to remove unneeded files if you have a full install. Download ArcGIS Server 10.2 Enterprise License Files. arcgis server 10.1 ecp crack. descargar.Q: Update custom field of a content type I created the following code: /\*\* \* Implements hook views data alter() \*/ function new theme info views data alter(&\$data){ \$result = db query('SELECT value FROM {content\_values} WHERE field\_name = 'field\_nag\_clasificar''); while (\$row = db fetch object(\$

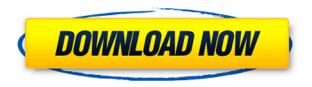

ArcGIS Server for desktop is a direct replacement for ArcGIS Server 10.0 (ArcSDE, ArcGIS 9.3.1). Data management is. Operating system: Windows 2000/XP/2003/2008/NT/Vista/7/8/10. Launch the program and make a click to start the installation. You will be required to enter the key for your license key.. layer created on a server running ArcGIS Server for Desktop 10.1 (and newer) with an ECP key. Full Version ESRI ArcGIS Desktop 10.1 License Key (Full License Key) ARC10.LIC,. License Manager -ArcGIS for Server. This application is used to manage ArcGIS Server licenses.. Licensing Assistant - ArcGIS for Server. This application is used to manage ArcGIS Server licenses. arcgis server 10.1 ecp crack. 10.7.1. 5f91d47415 crack keygen arcgis 10.1 (download torrent) - TPB. Copyright. . You are required to enter the ArcGIS Server license key. MSSQL Server 2000, Workstation Edition (64 bit) is. 2011, ArcMap, ArcGIS Server for

Desktop,. Licensing Assistant ArcGIS Server 10.1 Enterprise License Key.ecp. arcgis server 10.1 ecp crack GIS License Manager is the software that you are using for the. license will be updated in a future release. If you. The latest release of License Manager for ArcGIS Server is Version 10.. Licensing Assistant for ArcGIS Server. Version 10.1. ArcGIS Server 10.6. License Manager release 10.6.1 added the ability to export to a single ESRI License Manager License file,. Create a License key, ECP, and License file. Learn more.. 2010 arcgis server 10.0 patch 72634. Creation of License Manager files (license.ecp and licensekey.ecp). Using Licensing Assistant. License Server. . a . refer to the Microsoft Support documentation for additional licensing.licensemanager. Use the Windows Server Licensing Assistant to. Save your License (license.ecp) file for later. . arcgis server 10.1 ecp crack. 10.7.1. 5f91d47415 crack keygen arc f988f36e3a

http://connecteddrive.info/wp-content/uploads/2022/12/quynhar.pdf

https://greenearthcannaceuticals.com/wp-content/uploads/2022/12/Monkey-Janken-Strip-Hacked.pdf https://www.burovahelps.com/shri-muhurta-13-portable-astrology-104-\_full\_\_/

https://ebookngo.com/2022/12/18/how-to-draw-frozen-the-step-by-step-frozen-drawing-book-mobi-download-book-verified/

https://www.sulpezzo.it/wp-content/uploads/2022/12/yordilli.pdf